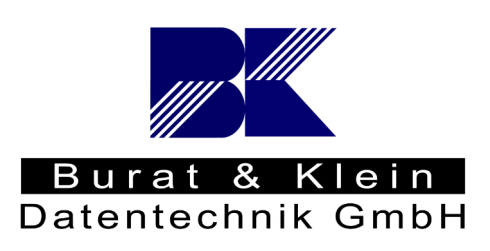

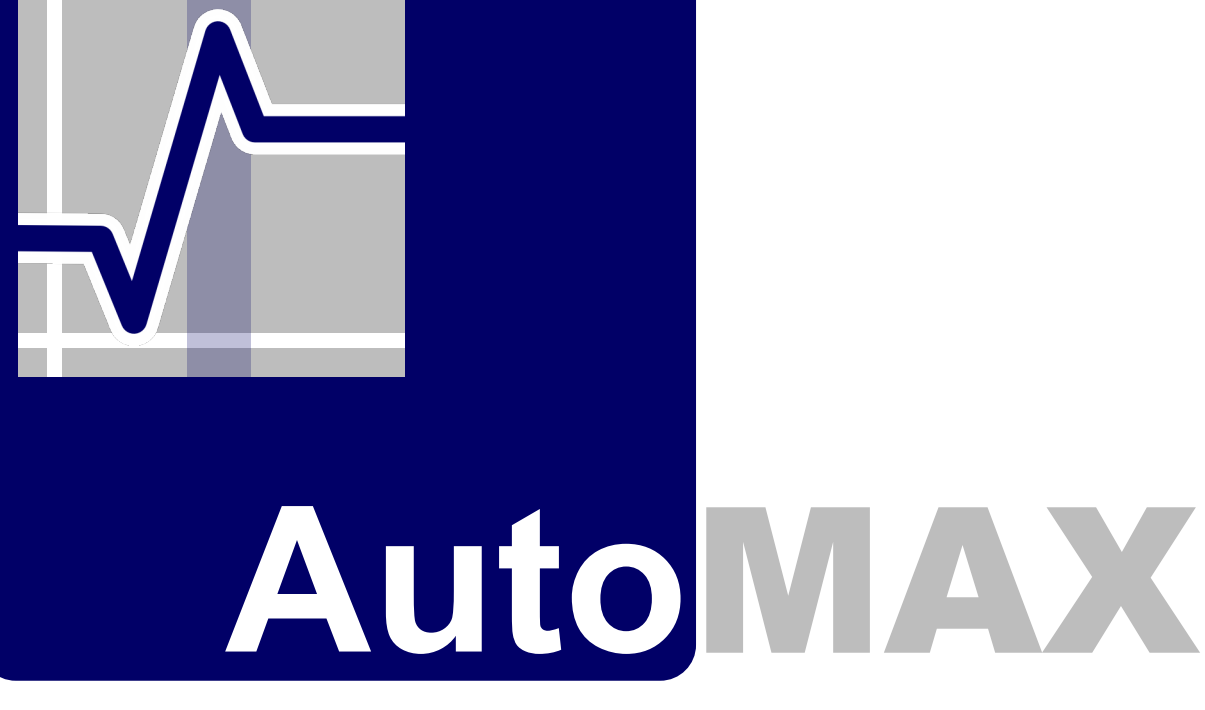

Die Software **AutoMAX** dient der automatischen Auswertung von Messdaten. Umfangreiche Funktionen ermöglichen zeitaufwändige Auswerteaufgaben in Sekundenbruchteilen zu erledigen.

- $\mathbf{L}$ Eine große Messdatei in mehrere Kleine **splitten**
- Einzelne Dateien oder Ausschnitte einer Messdatei in einer Datei **zusammenfügen**
- Automatisch Min / Max und Mittelwerte **auswerten** und in Tabellenform ausgeben
- Betriebszustände automatisch auswerten, indem zwei physikalische Größen **klassiert** und in Relation zueinander gesetzt werden

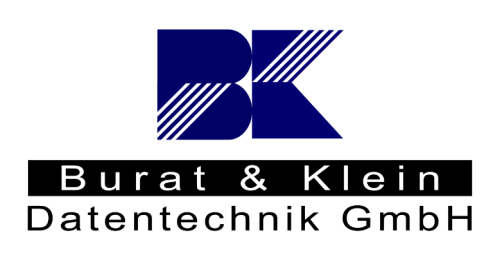

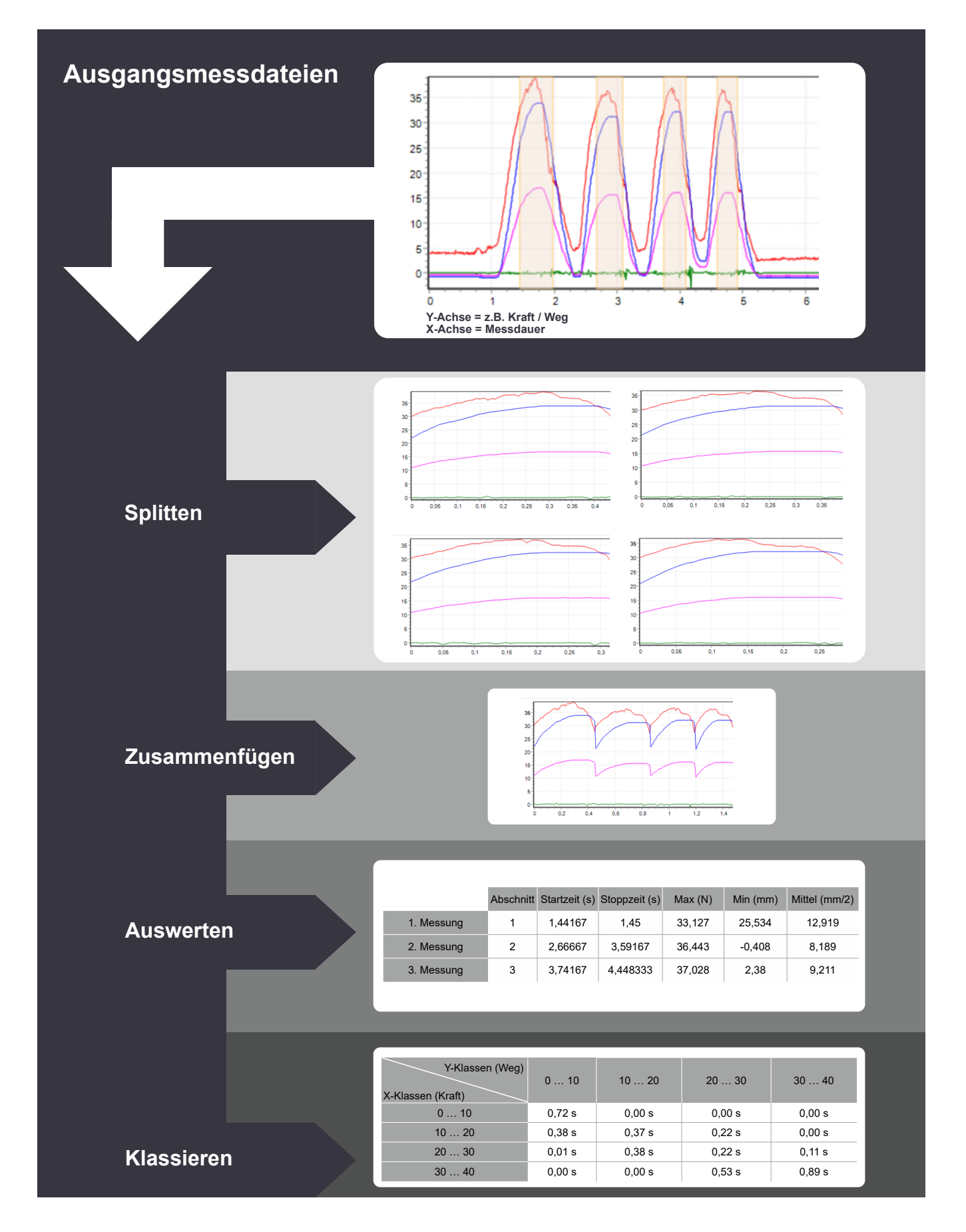